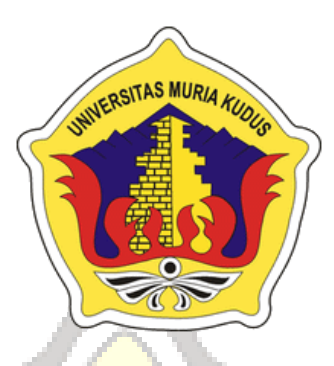

# **LAPORANSKRIPSI**

# **SISTEM PENDUKUNG KEPUTUSANPEMILIHAN BIRO WISATA DI KUDUS BERBASIS WEB (STUDI KASUS : NAMIRA TOUR, NICETRAVELING, NUSA INDAH TOUR)**

CITAS MURIA

**MUHAMMAD ARIFIN NIM. 2013510006**

# **DOSEN PEMBIMBING**

**Endang Supriati, S.K0m., M.Kom Ratih Nindyasari, S.Kom., M.Kom**

**PROGRAM STUDI TEKNIK INFORMATIKA FAKULTAS TEKNIK UNIVERSITAS MURIA KUDUS**

**2018**

## **HALAMAN PERSETUJUAN**

# <span id="page-1-0"></span>**SISTEM PENDUKUNG KEPUTUSANPEMILIHAN BIRO WISATA DI KUDUS BERBASIS WEB (STUDI KASUS : NAMIRA TOUR, NICETRAVELING, NUSA INDAH TOUR)**

**MUHAMMAD ARIFIN**

**NIM. 201351006**

Kudus, Februari 2018

Menyetujui,

Pembimbing Utama,

Pembimbing Pendamping,

KUDUS

Endang Supriati, S.Kom., M.Kom NIDN. 0629077402

Ratih Nindyasari, S.Kom., M.Kom NIDN.

Mengetahui Koordinator Skripsi/Tugas Akhir

Esti Wijayanti, S.Kom., M.Kom NIDN. 0605098901

## **HALAMAN PENGESAHAN**

# <span id="page-2-0"></span>**SISTEM PENDUKUNG KEPUTUSAN** PEMILIHAN BIRO WISATA DI KUDUS **BERBASIS WEB ( STUDI KASUS: NAMIRA** TOUR, NICE TRAVEL, NUSA INDAH TOUR)

## **MUHAMMAD ARIFIN** NIM. 201351006

Kudus, 20 Febuari 2018

Menyetujui

Ketua Penguji

Anggota Penguji I,

Anggota Penguji II,

Mukhamad Nurkamid, S.Kom, M.Cs NIDN. 0620068302

Pembimbing Utama,

Endang Supriyati, S.Kom., M.Kom NIDN. 0629077402

Ahmad Jazuli, M.Kom NIDN. 0406107004

matil u.

Muhamad Malik Hakim, M.T.I NIDN. 0020068108

Pembimbing Pembantu,

Ratih Nindyasari, S.Kom, M.Kom NIDN. 0625028501

Mengetahui

Ketua Program StudiTeknik Informatika

Ahmad Jazuli, M.Kom NIDN. 0406107004

**MURIER Fakultas Teknik** 

Mohammad Dahlan, S.T, M.T NIDN. 0601076901

#### PERNYATAAN KEASLIAN

Saya yang bertanda tangan dibawah ini:

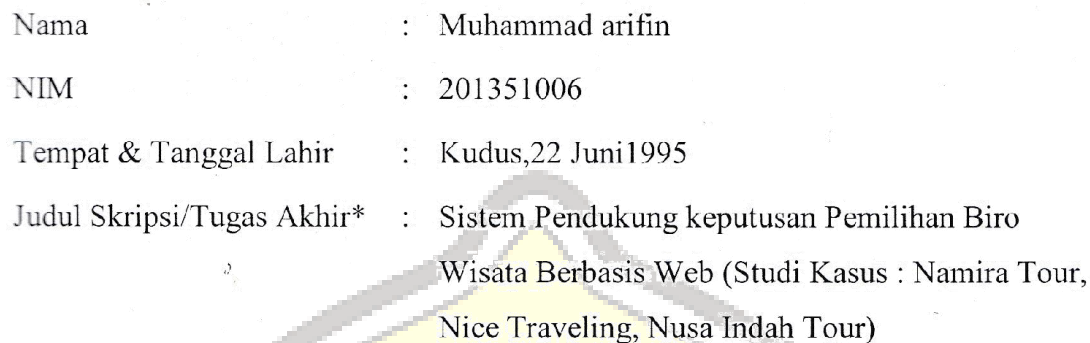

Menyatakan dengan sebenarnya bahwa penulisan Skripsi/Tugas Akhir\* ini berdasarkan hasil penelitian, pemikiran dan pemaparan asli dari saya sendiri, baik untuk naskah laporan maupun kegiatan lain yang tercantum sebagai bagian dari Skripsi ini. Seluruh ide, pendapat, atau materi dari sumber lain telah dikutip dalam Skripsi dengan cara penulisan referensi yang sesuai.

Demikian pernyataan ini saya buat dengan sesungguhnya dan apabila di kemudian hari terdapat penyimpangan dan ketidakbenaran dalam pernyataan ini, maka saya bersedia menerima sanksi akademik berupa pencabutan gelar dan sanksi lain sesuai dengan peraturan yang berlaku di Universitas Muria Kudus.

Demikian pernyataan ini saya buat dalam keadaan sadar tanpa paksaan dari pihak manapun.

> Kudus, 22 februari 2018 Yang memberi pernyataan,

FADF016293532

Muhammad Arifin NIM. 201351006

#### **KATA PENGANTAR**

<span id="page-4-0"></span>Puji syukur kehadirat Allah SWT karena atas Rahmat dan Hidayah-Nya penulis mampu menyelesaikan penyusunan skripsi ini dengan judul "*Sistem Pendukung Keputusan Pemilihan Biro Wisata di Kudus Menggunakan Metode Simple Additive Weighting Berbasis Web*".

Skripsi ini disusun guna melengkapi salah satu persyaratan untuk memperoleh Gelar Kesarjanaan Progam Studi Teknik Informatika Fakultas Teknik Universitas Muria Kudus. Untuk itu pada kesempatan ini penulis mengucapkan terimakasih yang sebesar-besarnya dan permohonan maaf atas segala kesalahan yang pernah penulis lakukan kepada semua pihak yang telah membantu dalam penyelesaian skripsi ini, terutama kepada :

- 1. Allah SWT yang telah memberikan nikmat, rahmat serta hidayah-Nya.
- 2. Bapak Dr. Suparnyo, SH., MH, selaku Rektor Universitas Muria Kudus.
- 3. Bapak Moh. Dahlan, ST, MT, selaku Dekan Fakultas Teknik Universitas Muria Kudus.
- 4. Bapak Ahmad Jazuli, M.Kom, selaku Ketua Program Studi Teknik Informatika Universitas Muria Kudus.
- 5. Ibu Endang Supriyati, S.Kom., M.Kom, selaku pembimbing utama yang telah banyak memberikan masukan selama penyusunan skripsi ini.
- 6. Ibu Ratih Nindyasari, S.Kom., M.Kom, selaku pembimbing pembantu yang telah banyak memberikan masukan selama penyusunan skripsi ini.
- 7. Kepada kedua orang tua yang senantiasa memberikan semangat, dukungan, do'a dan materi yang sangat berarti.
- 8. Teman-Teman Teknik Informatika Angkatan 2013, yang sudah memberikan masukan, saran dan nasehat untuk menyelesaikan skripsi ini sampai proses akhir laporan skripsi.

Penulis menyadari sepenuhnya bahwa dalam penyusunan skripsi ini masih terdapat banyak kekurangan, karena itu penulis menerima kritik, saran dan masukan dari pembaca.

# SISTEM PENDUKUNG KEPUTUSANPEMILIHAN BIRO WISATA DI KUDUS BERBASIS WEB(STUDI KASUS : NAMIRA TOUR, NICETRAVELING, NUSA INDAH TOUR)

Nama mahasiswa : Muhammad Arifin NIM : 201351006

Pembimbing : 1. Endang Supriayati, S.Kom., M.Kom

2. Ratih Nindyasari, S.Kom., M.Kom

#### **RINGKASAN**

<span id="page-5-0"></span>Seiring dengan antusiasme penduduk untuk melakukan liburan, sekarang ini banyak bermunculan biro wisata khususnya di Kudus.Biro wisata adalah kegiatan usaha yang bersifat kompersial yang mengatur dan menyediakan pelayanan bagi sseorang atau sekelompok untuk melakukan perjalanan dengan tujuan utama berwista.Oleh karena itu penulis mengambil tema tentang pemilihan biro wisata di Kudus menggunakan metode *Simple Additive Weighting* dengan harapan wisatawan lebih mudah untuk memilih biro wisata.Untuk merekomendasikan biro wisata penulis menentukan kriteria-kriteria dalam pemilihan biro wisata diantaranya paket objek wisata, paket fasilitas, paket bus dan paket biaya. Data yang diperoleh dari biro wisata akan dikelola dengan metode *simple additive weighting*dengan cara menentukan rating kecocokan pada setiap alternatif, menormalisasikan data dan mengalikan nilai kepentingan dengan nilai normalisasi setiap kritreria alternatif. Hasil nilai alternatif tertinggi adalah hasil rekomendasi.

#### *ABSTRACT*

<span id="page-6-0"></span>*Along with the enthusiasn of the population to spend their holiday, Nowadays there are tourist agencies espececially in Kudus. Tourist agency is a business activity that a complex which regulate and provide services for individual or groups to trip with the traveling is the main objective. Threrefor, the authors took the theme about tourists agency election in Kudus by used simple additive weighting method, the author hope that tourists can be easier to choose a tourist agency. To recommendend the travel agency, the author determines some criteria such as package of tourists object, facility package, bus package and cost package. The data obtained from the tourist agency would be managed by simple additive weighting method by determining the match rating on each alternating, normalizing the data multiplaying the value of interest with the normalization value of each alternative criterion. The result of the heighest alternative value is the result of recommendation.*

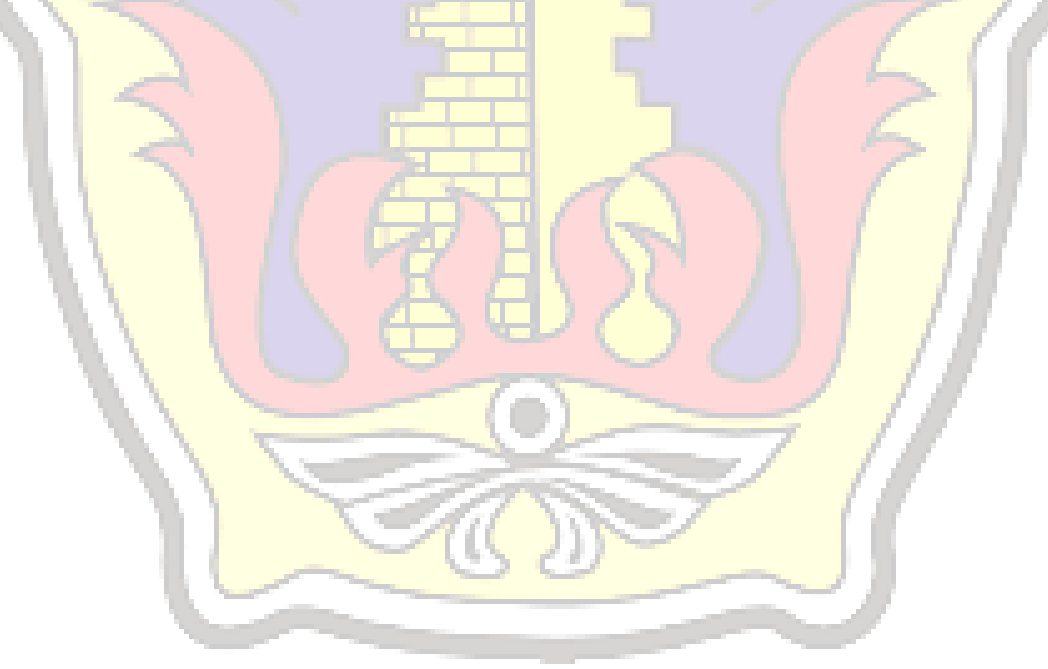

## **DAFTAR ISI**

<span id="page-7-0"></span>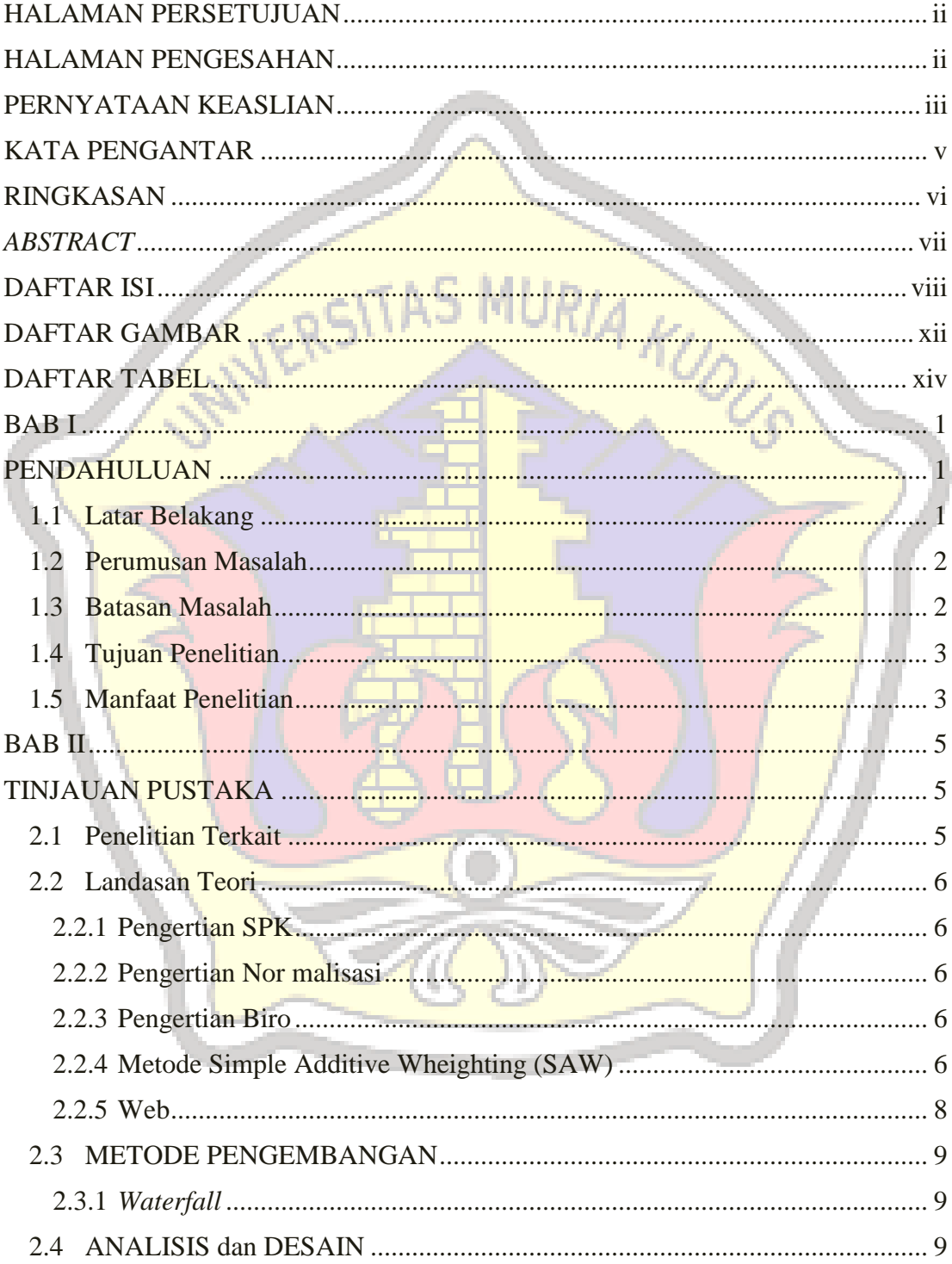

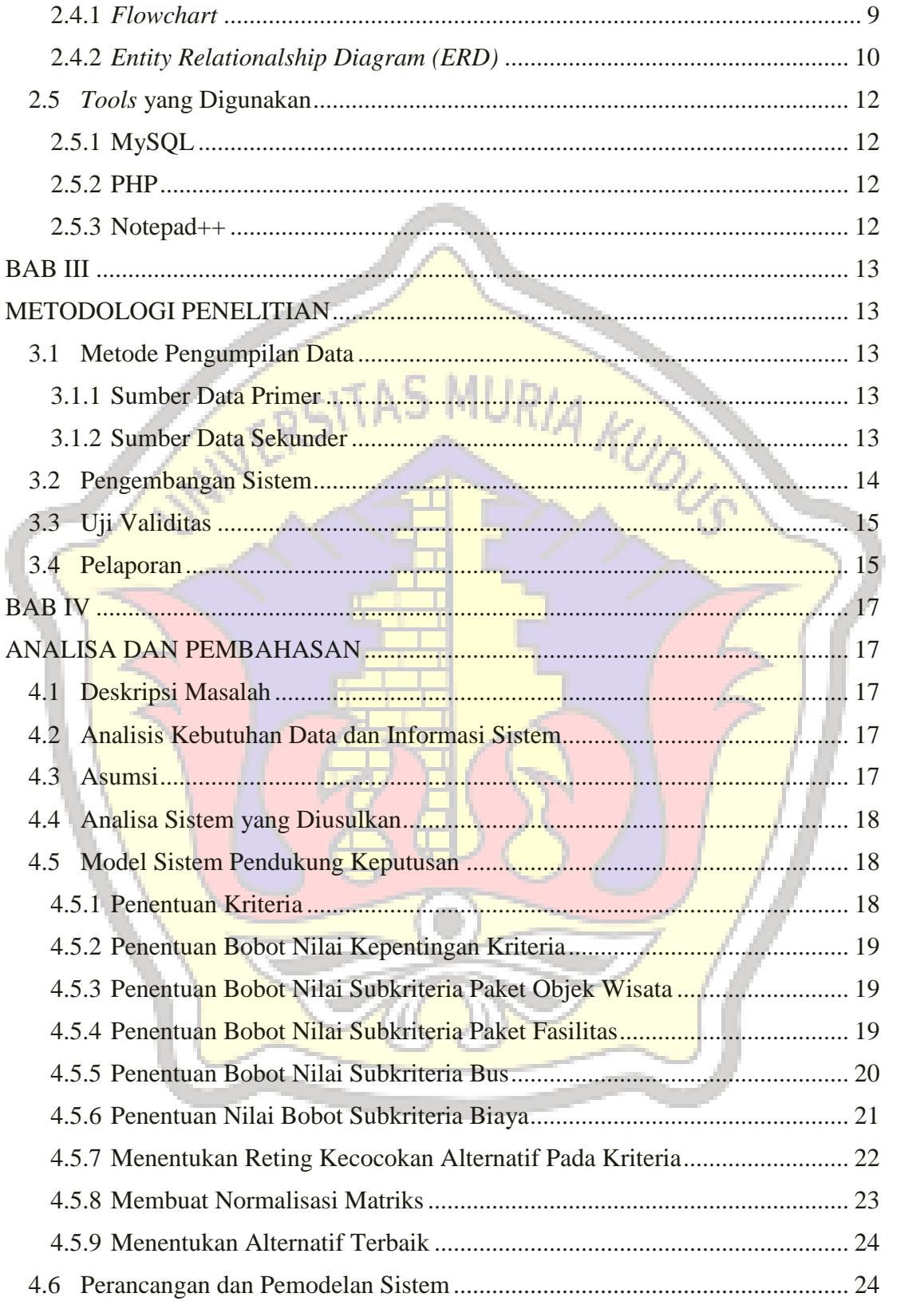

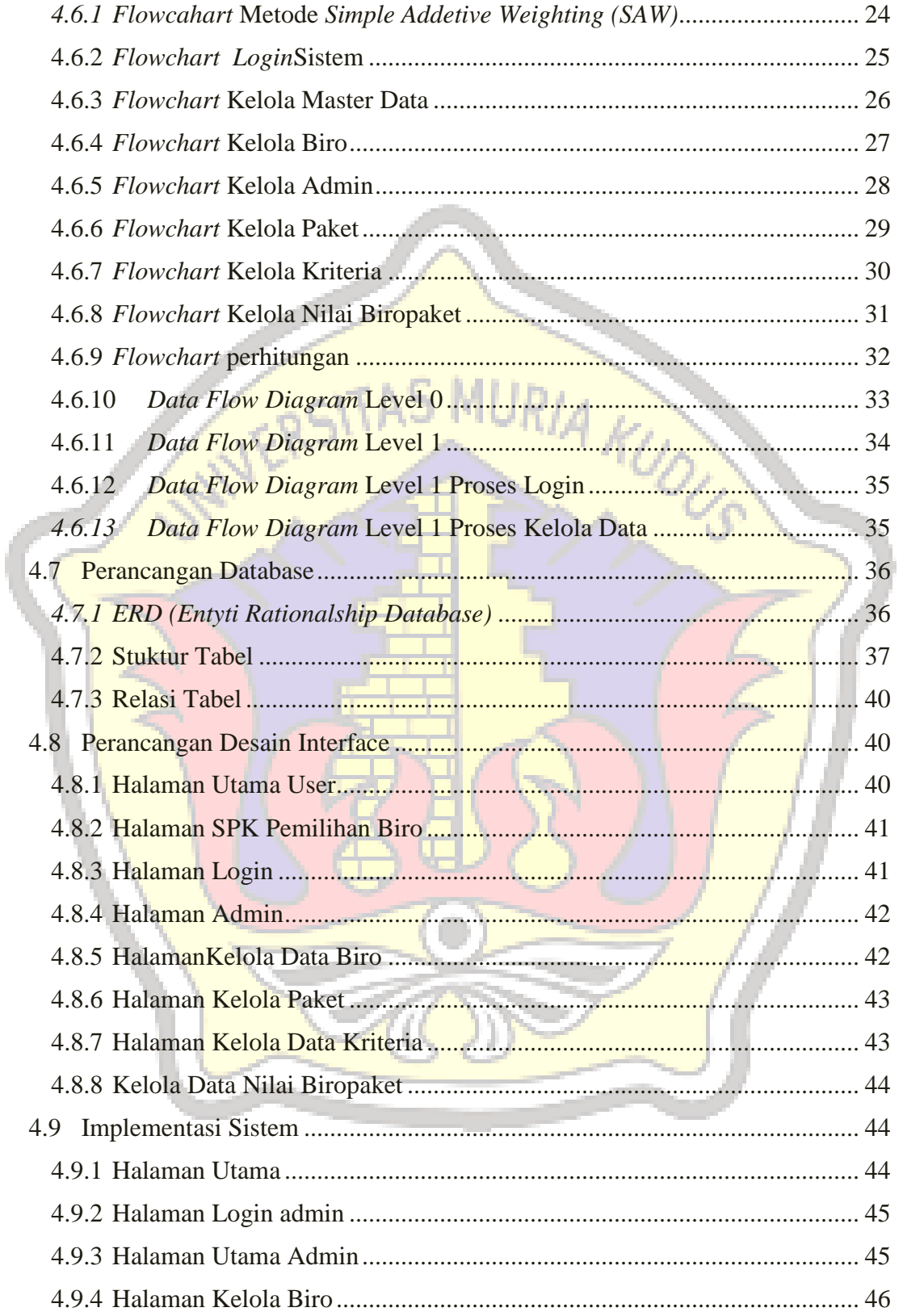

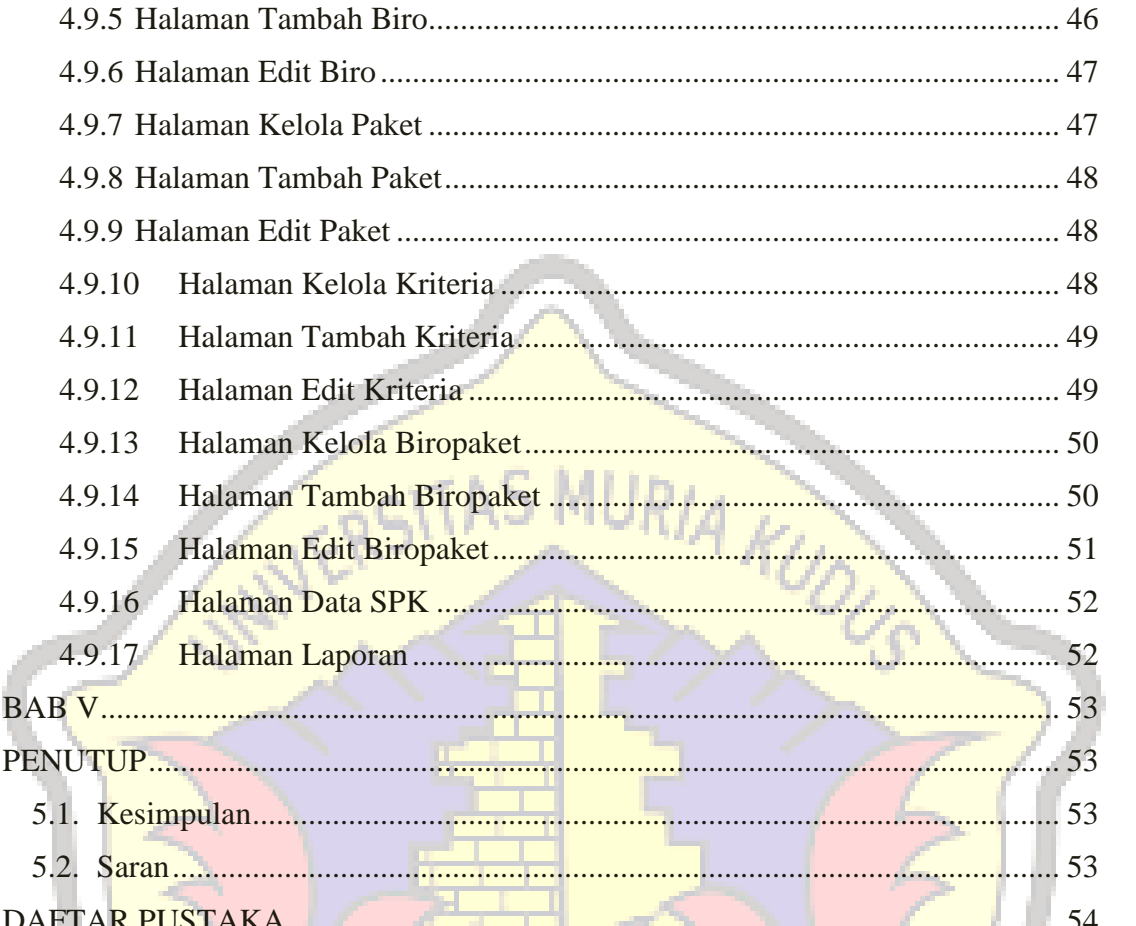

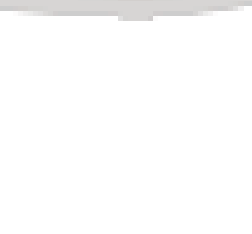

<span id="page-11-0"></span>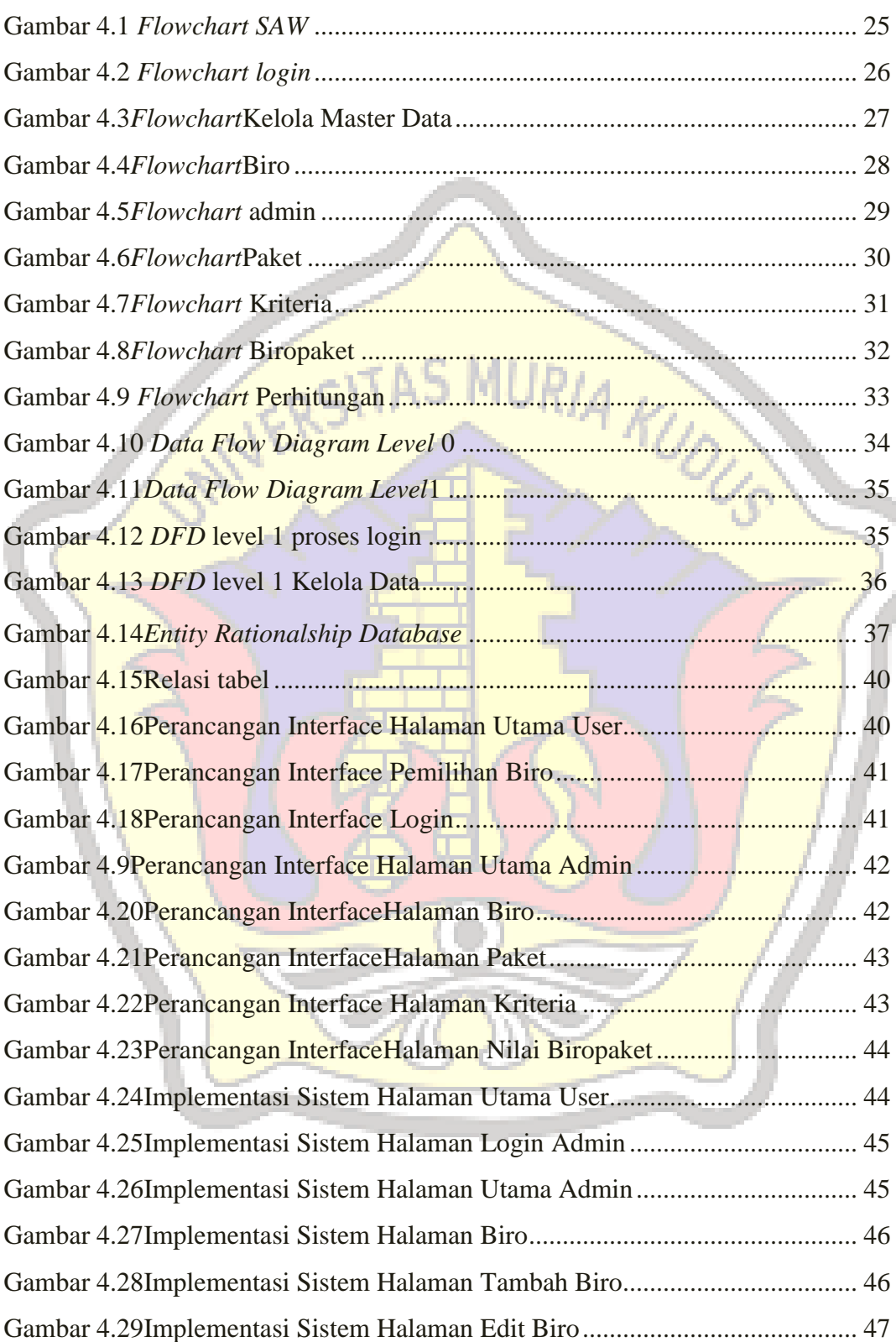

## **DAFTAR GAMBAR**

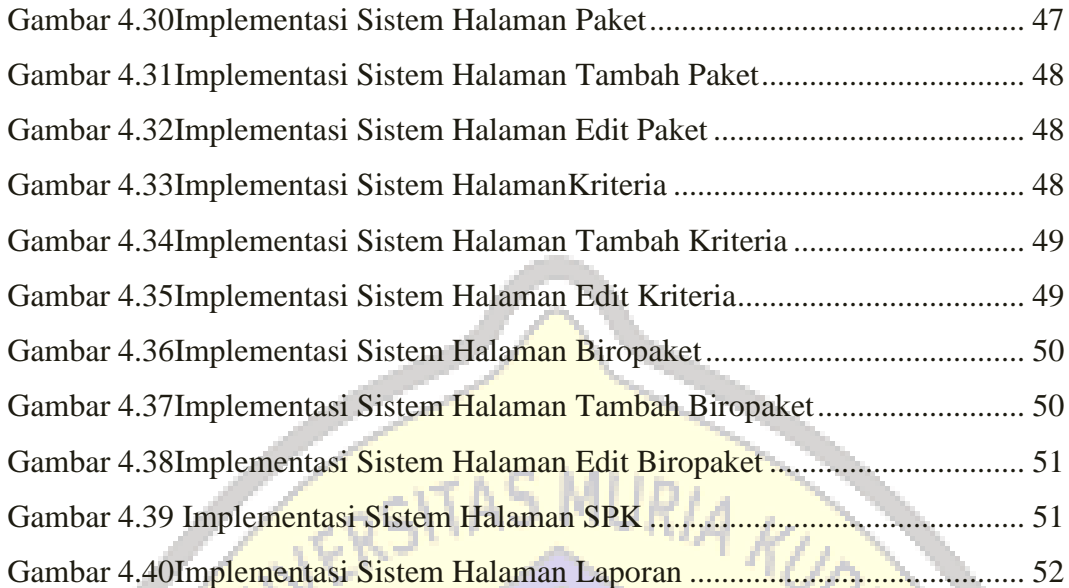

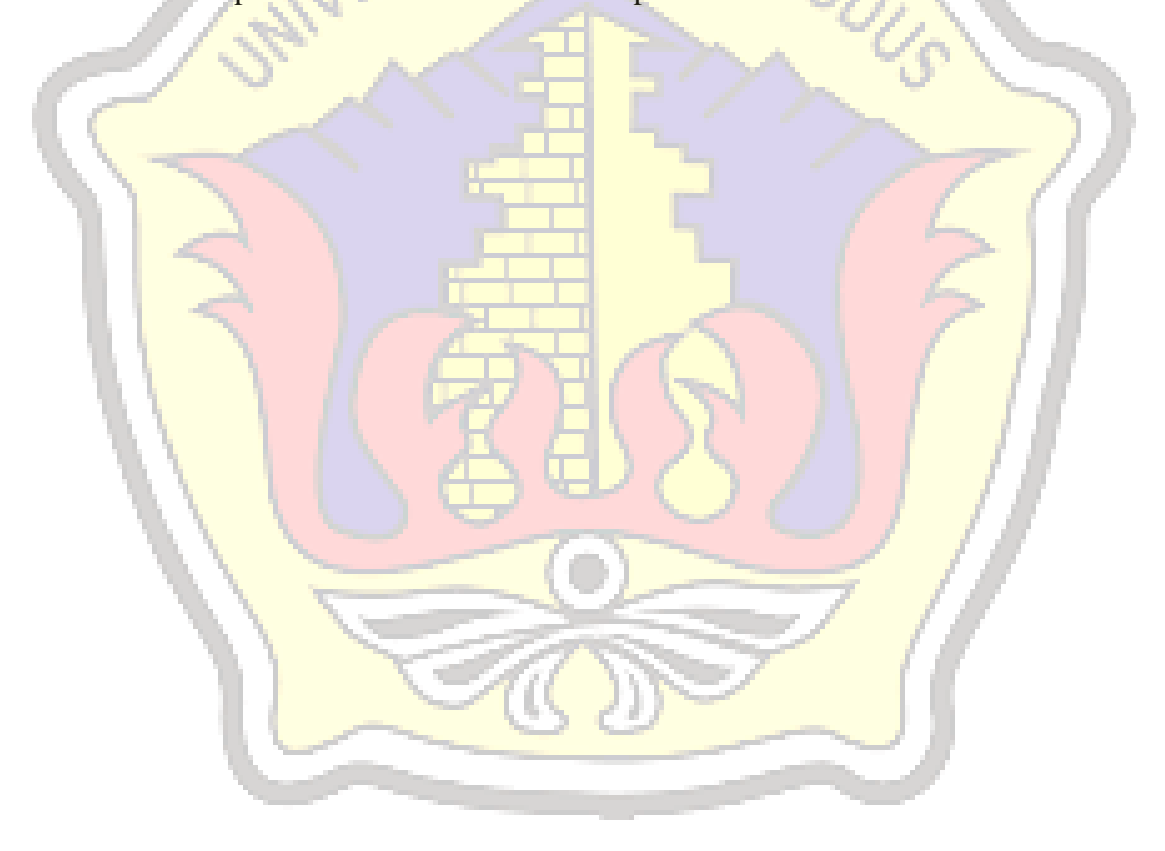

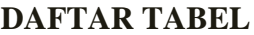

<span id="page-13-0"></span>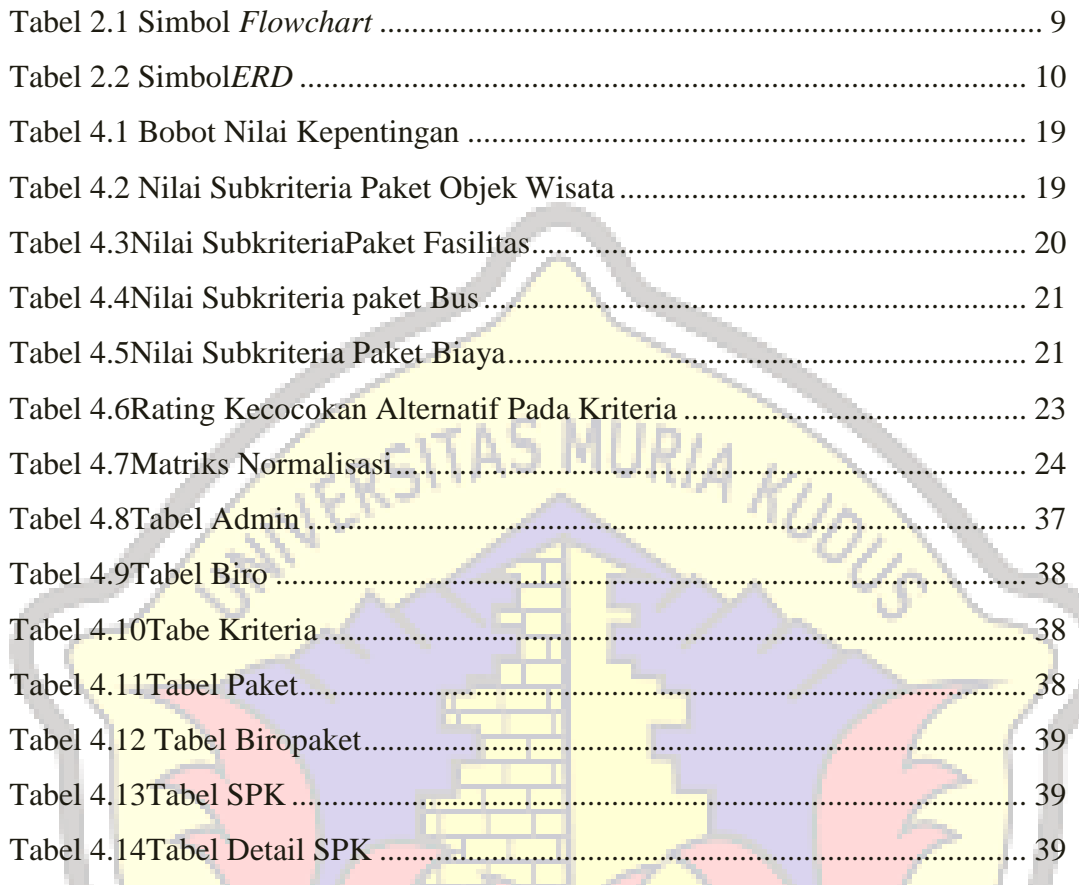

## **DAFTAR LAMPIRAN**

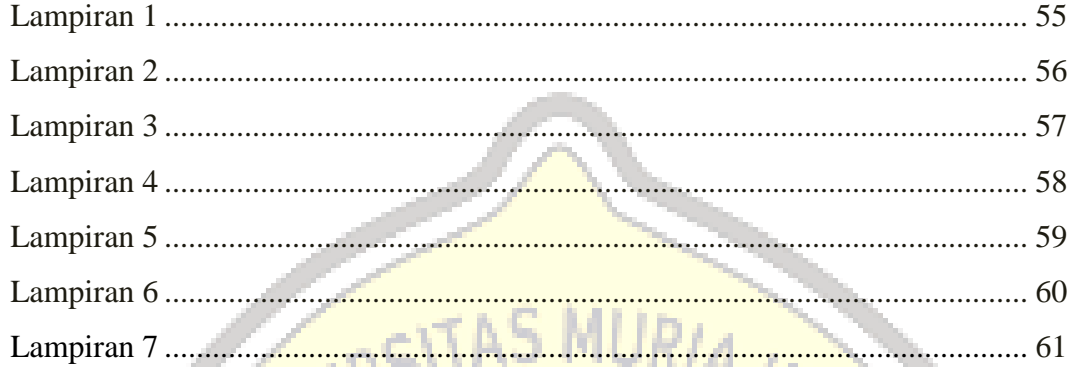

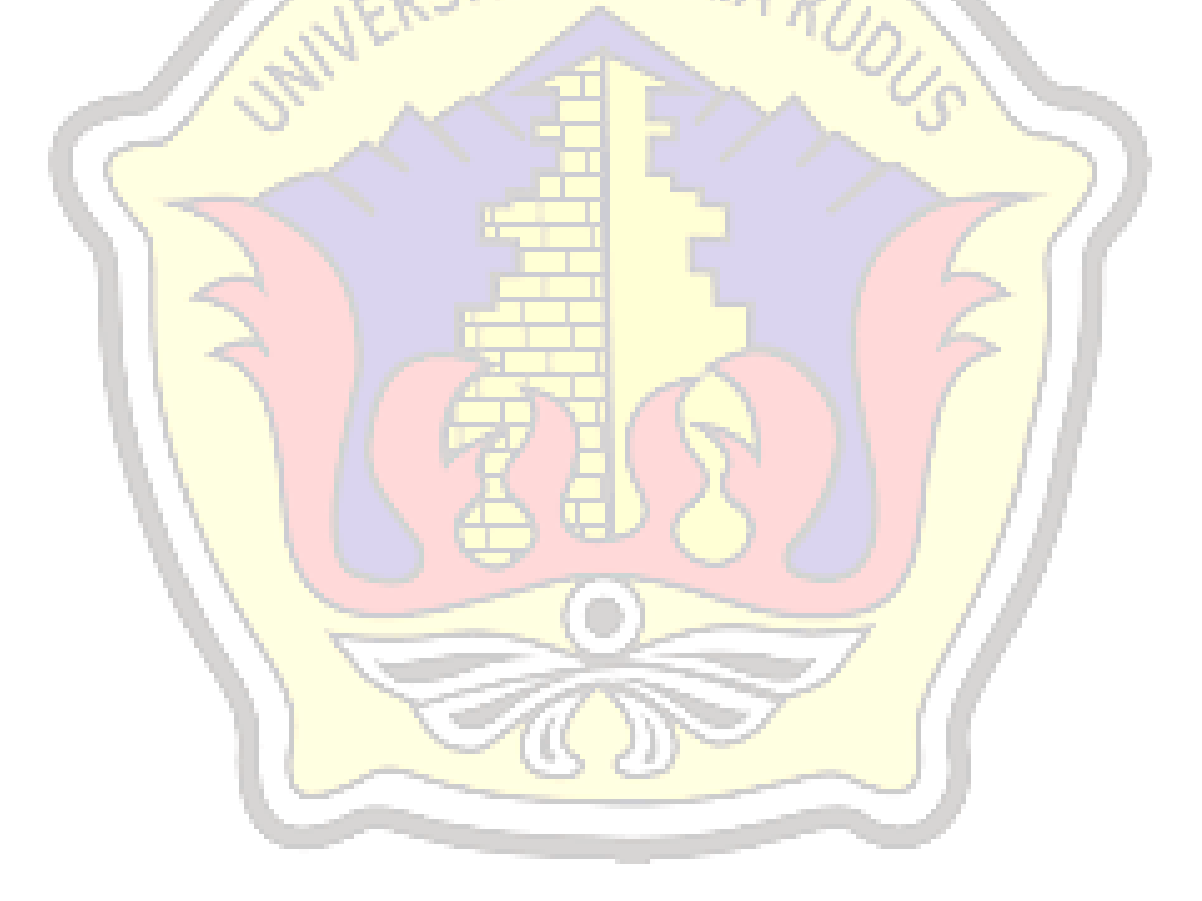